## **NATIONAL CREDIT UNION ADMINISTRATION NCUA Form 5300 for Windows Credit Union Call Report September 2004 Version 4.C Call Report Check List**

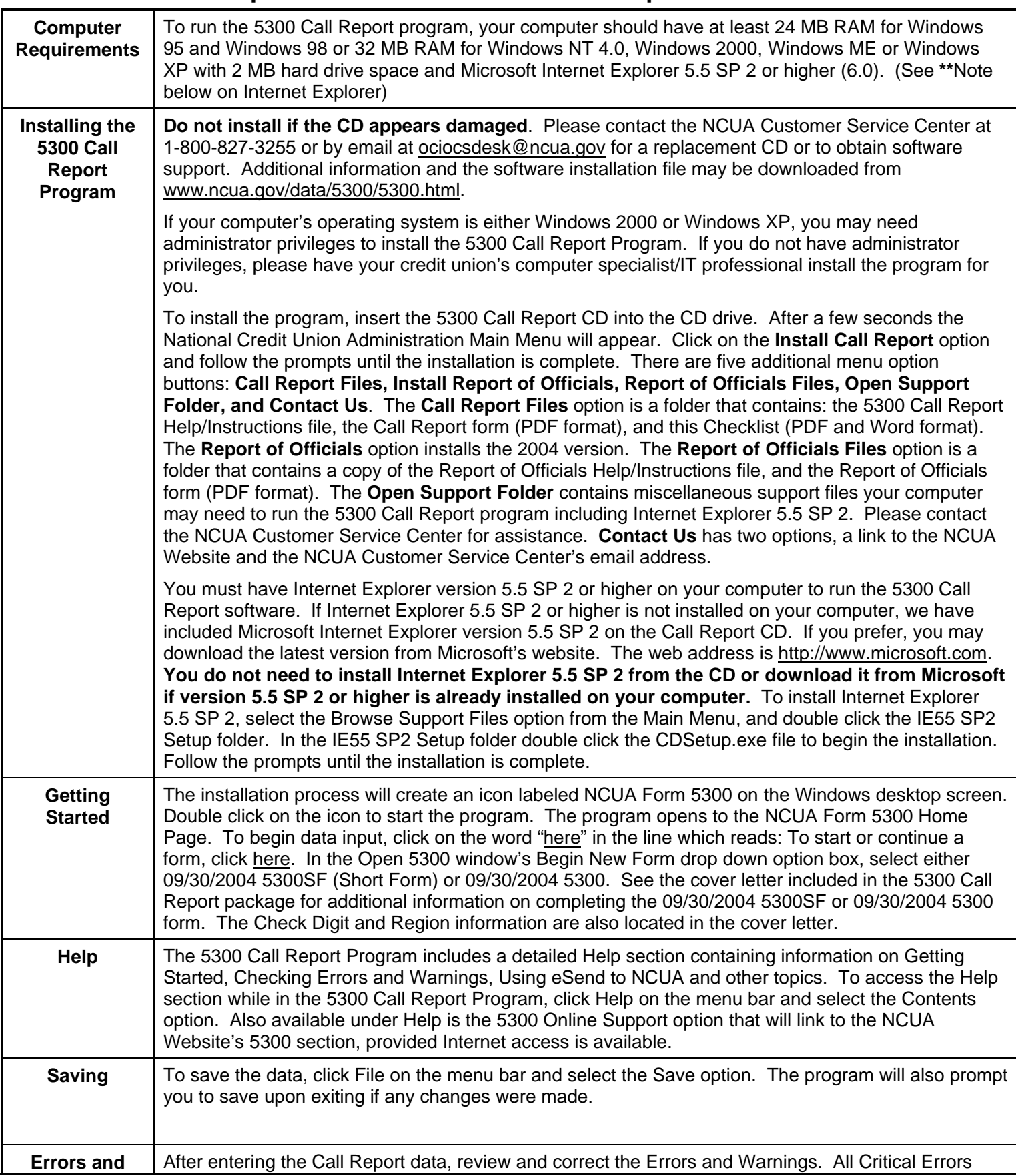

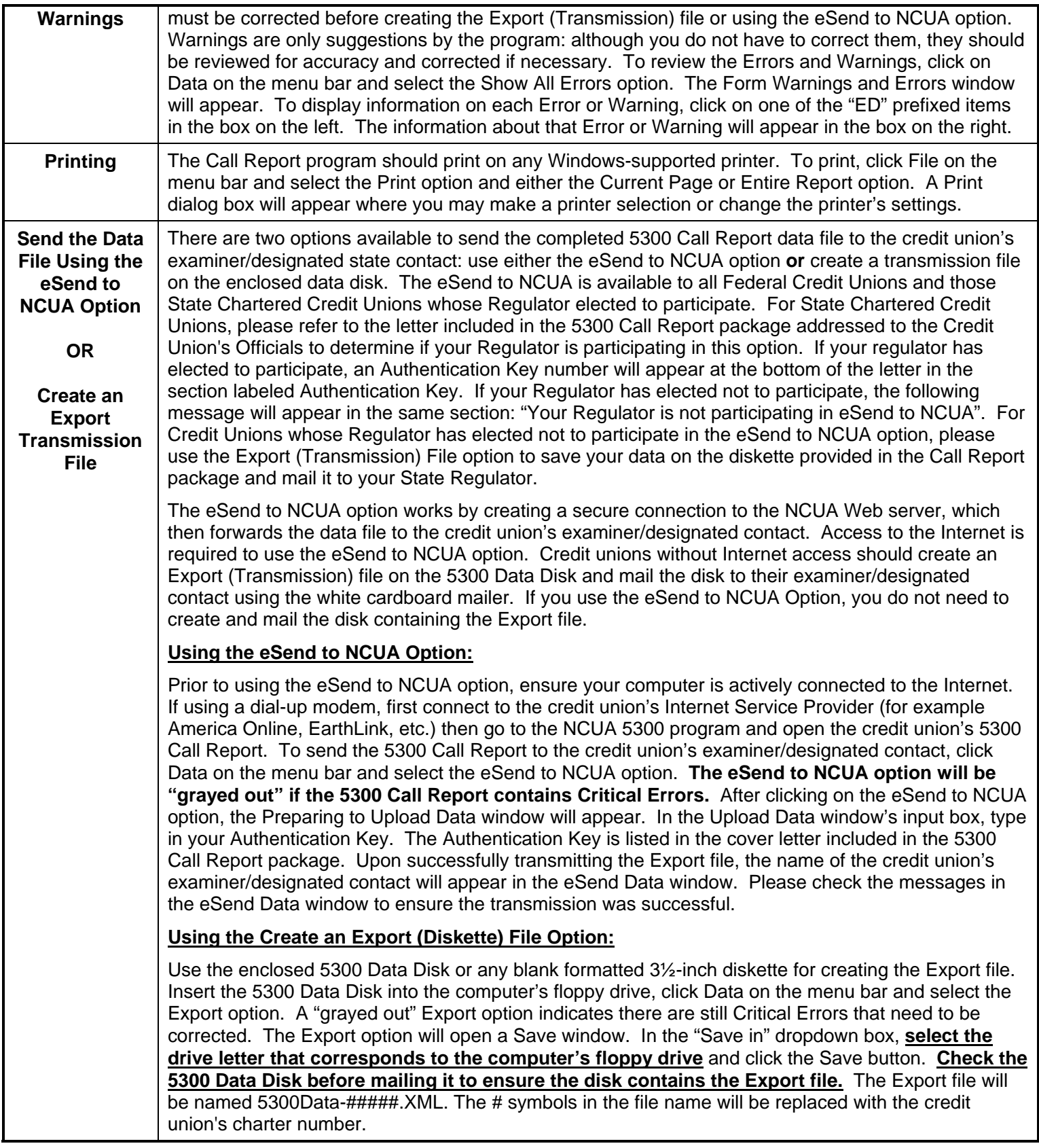